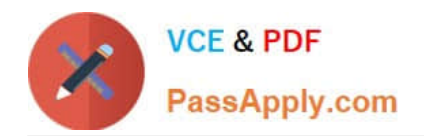

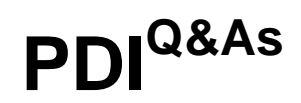

# Salesforce Certification for Platform Developer I

# **Pass Salesforce PDI Exam with 100% Guarantee**

Free Download Real Questions & Answers **PDF** and **VCE** file from:

**https://www.passapply.com/pdi.html**

100% Passing Guarantee 100% Money Back Assurance

Following Questions and Answers are all new published by Salesforce Official Exam Center

**C** Instant Download After Purchase

- **83 100% Money Back Guarantee**
- 365 Days Free Update
- 800,000+ Satisfied Customers

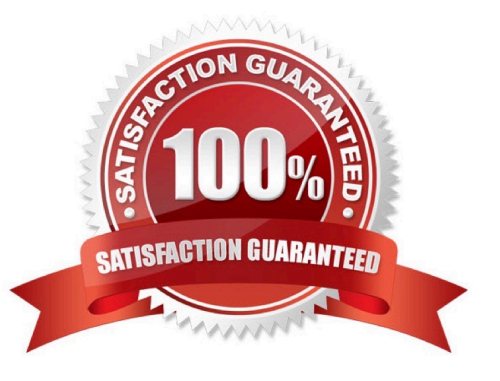

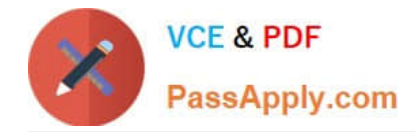

#### **QUESTION 1**

A developer created a Lightning component to display a short text summary for an object and wants to use it with multiple Apex classes. How should the developer design the Apex classes?

- A. Have each class define method getObject() that returns the sObject that is controlled by the Apex class.
- B. Extend each class from the same base class that has a method getTextSummary() that returns the summary.
- C. Have each class implement an interface that defines method getTextSummary() that returns the summary.
- D. Have each class define method getTextSummary() that returns the summary.

Correct Answer: C

#### **QUESTION 2**

Where would a developer build a managed package?

- A. Developer Sandbox
- B. Unlimited Edition
- C. Partial Copy Sandbox
- D. Developer Edition

Correct Answer: D

#### **QUESTION 3**

Get Cloudy Consulting (GCC) has a multitude of servers that host its customers\\' websites. GCC wants to provide a servers status page that is always on display in its call center. It should update in real time with any changes made to any servers. To accommodate this on the server side, a developer created a server Update platform event.

The developer is working on a Lightning web component to display the information.

A. import ( subscribe, unsubscribe, onError ) from \\'lightning/empApi \\'

B. import ( subscribe, unsubscribe, onError ) from \\'lightning/MessageChannel\\'

C. import ( subscribe, unsubscribe, onError ) from \\'lightning/ServerUpdate\\'

D. import ( subscribe, unsubscribe, onError ) from \\'lightning/pubsub\\'

Correct Answer: A

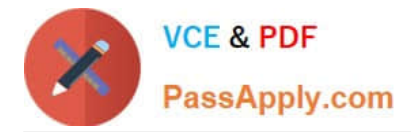

## **QUESTION 4**

What are two uses for External IDs? (Choose two.)

- A. To create relationships between records imported from an external system.
- B. To create a record in a development environment with the same Salesforce ID as in another environment
- C. To identify the sObject type in Salesforce
- D. To prevent an import from creating duplicate records using Upsert

#### Correct Answer: AD

### **QUESTION 5**

A developer uses a Test Setup method to create an Account named \\'Test\\'. The first test method deletes the Account record. What must be done in the second test method to use the Account?

- A. Use SELECT Id from Account where Name=\\'Test\\'
- B. Restore the Account using an undeleted statement
- C. The Account cannot be used in the second test method
- D. Call the Test Setup method at the start of the test

Correct Answer: A

[Latest PDI Dumps](https://www.passapply.com/pdi.html) [PDI VCE Dumps](https://www.passapply.com/pdi.html) [PDI Study Guide](https://www.passapply.com/pdi.html)